## **Culham St Gabriel's Short Courses – Quick Start Guide**

Welcome to our short courses. All are available free of charge and can be completed at a time and pace to suit you. They are all housed on our secure Moodle eLearning platform.

This guide takes you through how to use the site. Let's start at the homepage

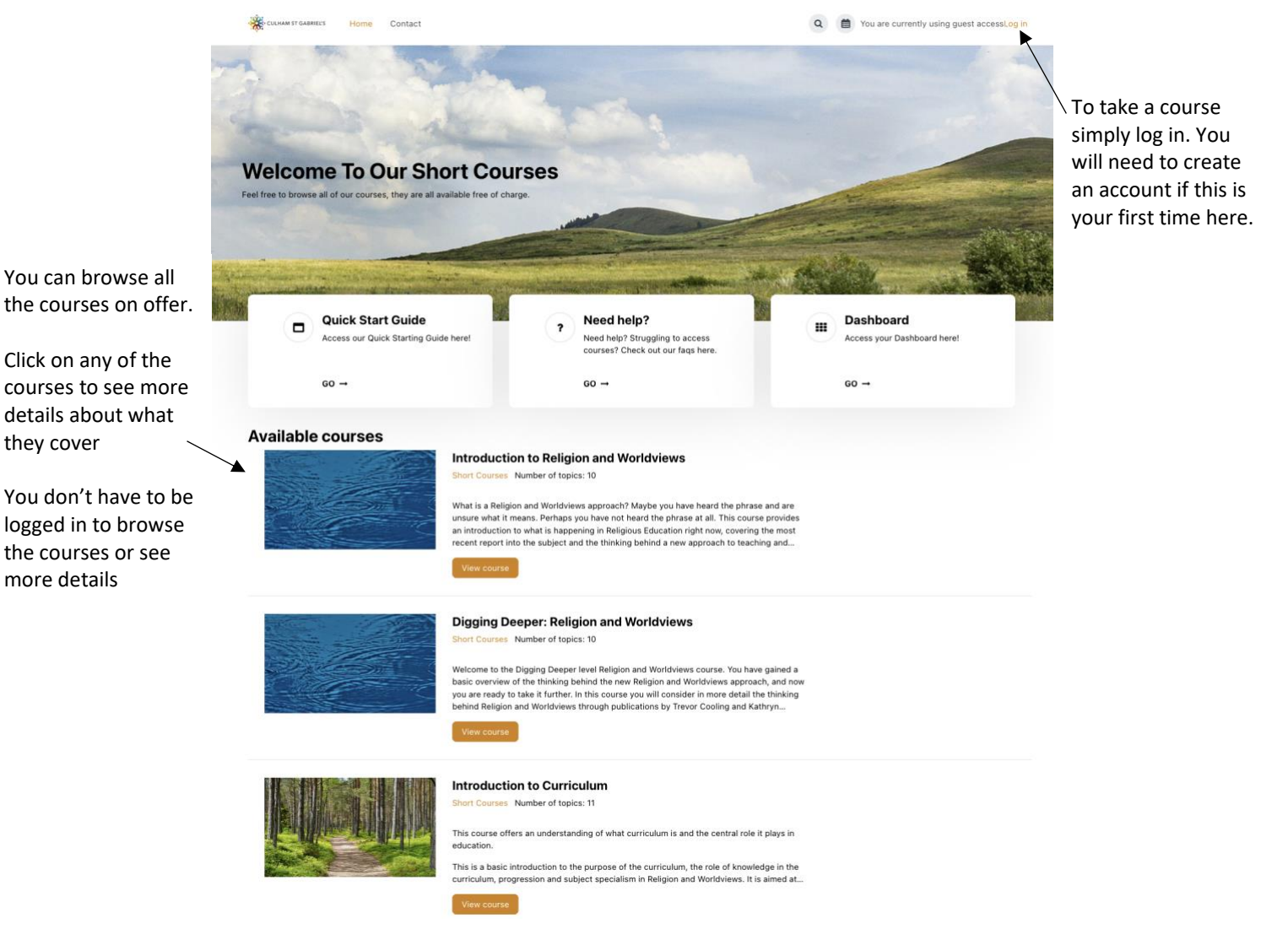

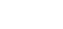

## When you start a course the course page will open

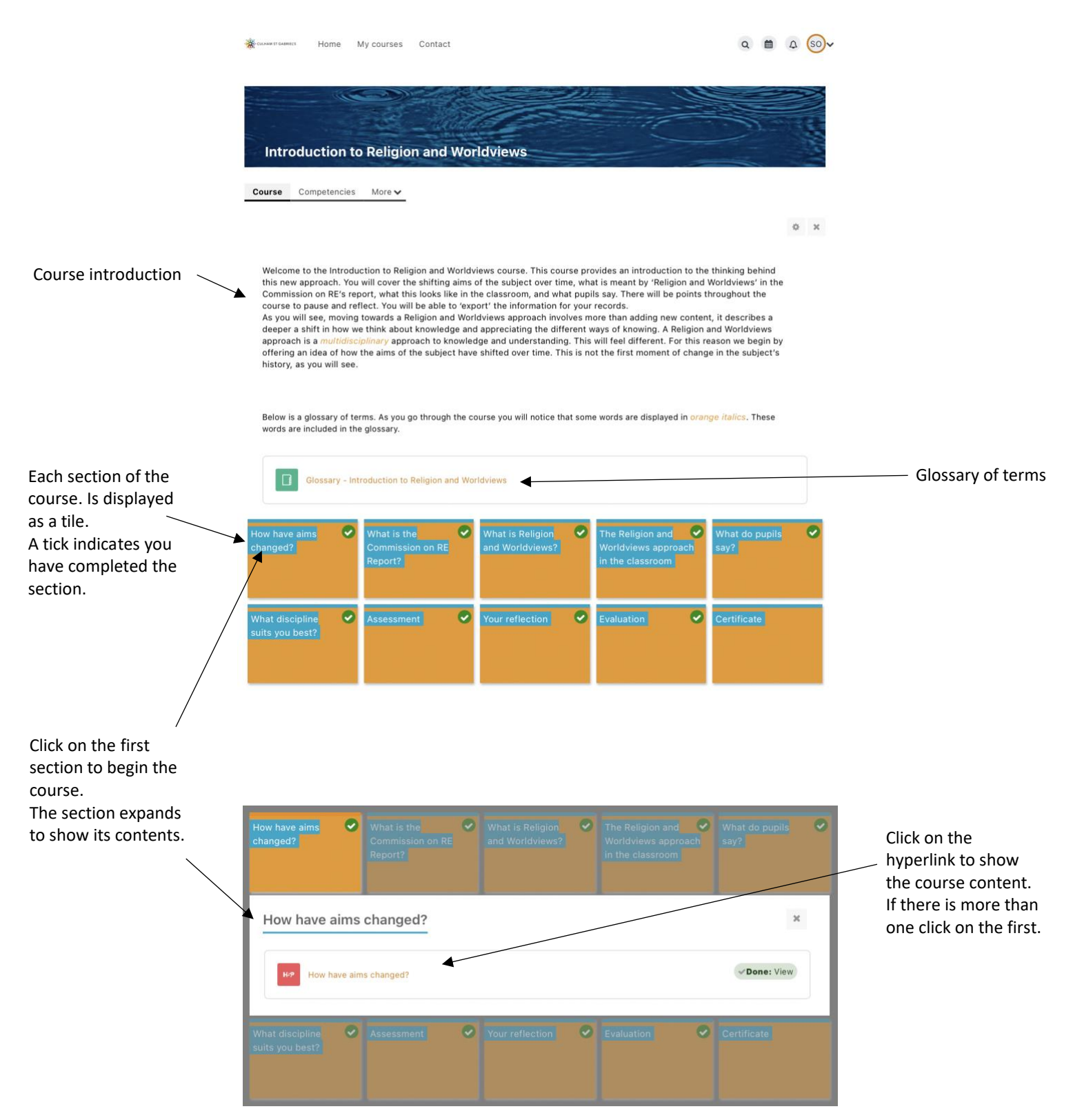

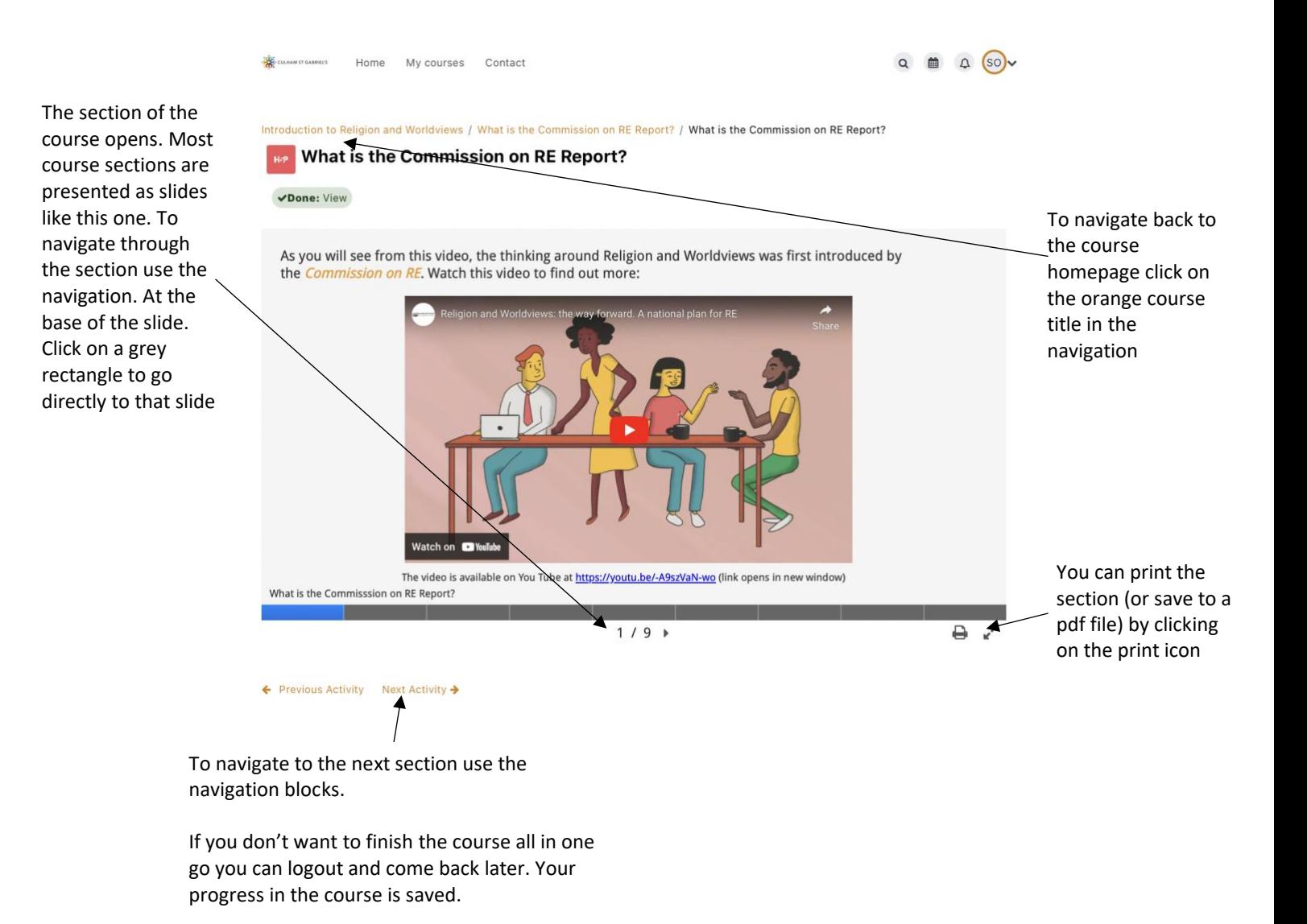

## At the end of each section you can export your entries

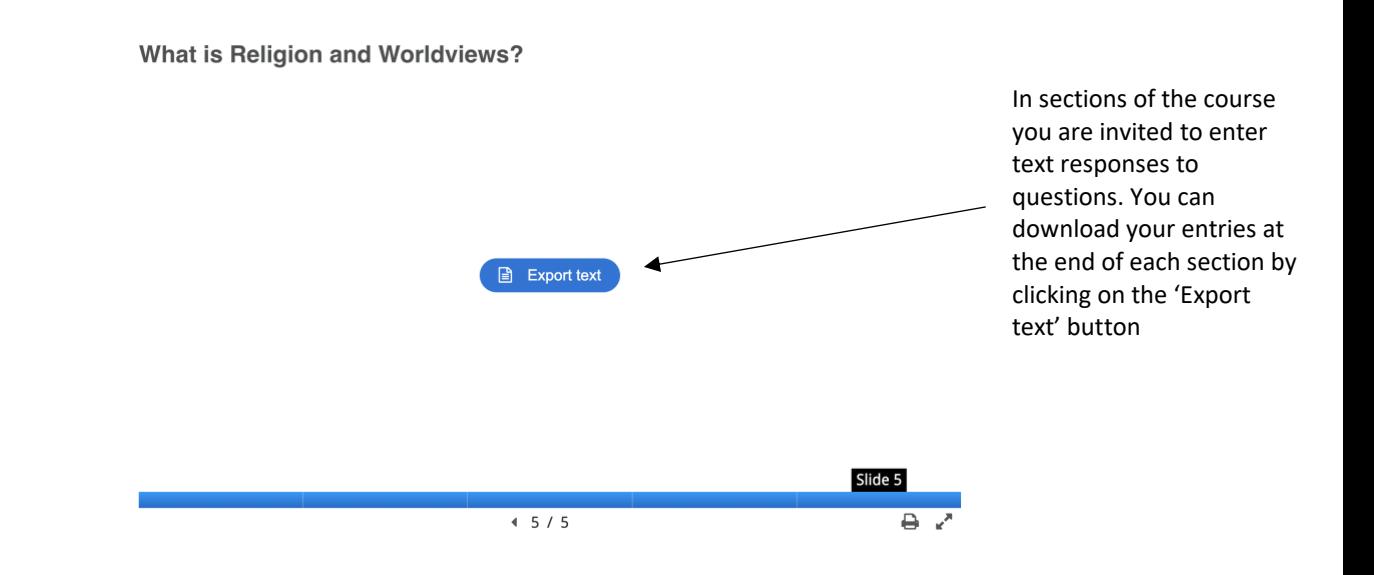